# ers éfudiants, bienvenue

Mélanie

www.color.log.codu.com/aga.a.u.com

**Corriger des cahiers d'exercices:**<https://mabiblio.pearsonerpi.com/fr/produits>

### **YOM NORTH**

**Zig zag p.106 à 111**

#### 1-Compréhension de texte

https://media.pearsoncmg.com/intl/erpi/etext/erpi\_ ert\_duval\_zigzag\_3/txt\_suppl/zigzag3\_d4\_texte\_4-

Corriger: https://media.pearsoncmg.com/int pi\_boisvert\_duval\_zigzag\_3/txt\_suppl/zigzag 14\_corr.pdf

## CRITURE

<http://lutinbazar.fr/recueils-de-poemes-par-themes/> **Banque de poèmes**

tâche consiste à lire quelques poèmes dans la banque propose dans le lien plus haut. Ensuite, tu dois composer un poème qui ser **offert à ton papa pour la fête des pères. Il y a justement plusieurs exemples de poèmes sur ce thème. Laisse parler ton cœur pour faire plaisir à ton papa.**

**Tu dois m'envoyer ton poème par courriel:** [melaniedugas@csmm.qc.ca](mailto:melaniedugas@csmm.qc.ca) **J'ai bien hâte de te lire.**

### **Grammaire et conjugaison**

**Zig zag p.112 à 117**

- **Grammaire**
- **1-Les mots variables et invariables**

https://media.pearsoncmg.com/intl/ [erpi/etext/erpi\\_boisvert\\_duval\\_zigzag](https://media.pearsoncmg.com/intl/erpi/etext/erpi_boisvert_duval_zigzag_3/act_suppl/zigzag3_d4_act_4-24.pdf) \_3/act\_suppl/zigzag3\_d4\_act\_4- 24.pdf

 **Corriger** https://media.pearsoncm [g.com/intl/erpi/etext/erpi\\_boisvert](https://media.pearsoncmg.com/intl/erpi/etext/erpi_boisvert_duval_zigzag_3/act_suppl/zigzag3_d4_act_4-24_corr.pdf) \_duval\_zigzag\_3/act\_suppl/zigzag 3\_d4\_act\_4-24\_corr.pdf

#### **Conjugaison**

**Le futur simple**

https://iplusinteractif.com/aiprimaire/withFeedback/5191\_F3\_T4 [M5\\_futur\\_simple\\_AR\\_V1b/Activity/ind](https://iplusinteractif.com/ai-primaire/withFeedback/5191_F3_T4_M5_futur_simple_AR_V1b/Activity/index.html) ex.html

## Concepts mathématiques

1-Les probabilités

#### **Tam tam p.80 à 86**

http<mark>s://media.pearsoncmg.com/intl/erpi/etext/erpi\_deshaies\_tamtam\_3\_1e/consolidation/tamtam3\_t4\_cons\_4-7.p</mark>

chttps://media.pearsoncmg.com/intl/erpi/etext/erpi\_deshaies\_tamtam\_3\_1e/corr\_consolidation/tamtam3\_t4 cons $4-7$ 

https://media.pearsoncmg.com/intl/erpi/etext/erpi\_deshaies\_tamtam\_3\_1e/2019/jogging/tamtam3\_t4\_jogging\_s27.pd

 Corriger:[https://media.pearsoncmg.com/intl/erpi/etext/erpi\\_deshaies\\_tamtam\\_3\\_1e/2019/jogging/tamtam3\\_t4\\_joggi](https://media.pearsoncmg.com/intl/erpi/etext/erpi_deshaies_tamtam_3_1e/2019/jogging/tamtam3_t4_jogging_s27_corr.pdf) s27 corr.pdf

#### **3- Cartes à tâches**

**2-Jogging**

1

https://media.pearsoncmg.com/intl/erpi/etext/erpi\_deshaies\_tamtam\_3\_1e/2019/cartes/tamtam3\_t4\_cartes\_s27.p Corriger [https://media.pearsoncmg.com/intl/erpi/etext/erpi\\_deshaies\\_tamtam\\_3\\_1e/2019/cartes/tamtam3\\_t4\\_cartes\\_s27.](https://media.pearsoncmg.com/intl/erpi/etext/erpi_deshaies_tamtam_3_1e/2019/cartes/tamtam3_t4_cartes_s27.pdf)

#### **4- Activités interactives**

[https://iplusinteractif.com/ai-primaire/withFeedback/5213\\_M3\\_T4\\_S20\\_hasard\\_experience\\_aleatoire\\_AR\\_V1/Activity/index.html](https://iplusinteractif.com/ai-primaire/withFeedback/5213_M3_T4_S20_hasard_experience_aleatoire_AR_V1/Activity/index.html)

## ésolution de problèmes

#### La valeur de position

[https://media.pearsoncmg.com/intl/erpi/etext/erpi\\_deshaies\\_tamtam\\_3\\_1e/201](https://media.pearsoncmg.com/intl/erpi/etext/erpi_deshaies_tamtam_3_1e/2019/reso/tamtam3_t1_reso_s2.pdf) 9/reso/tamtam3\_t1\_reso\_s2.pdf

- **P** corriger [https://media.pearsoncmg.com/intl/erpi/etext/erpi\\_deshaies\\_tamtam](https://media.pearsoncmg.com/intl/erpi/etext/erpi_deshaies_tamtam_3_1e/2019/reso/tamtam3_t1_reso_s2_corr.pdf) \_3\_1e/2019/reso/tamtam3\_t1\_res
- **2- Résolution de problème dans Math de tête**
- **3-Situation problème : Un jeu de probabilités p.12-13**

<https://www.iplusinteractif.com/books/311/676/10627/70320/249905>

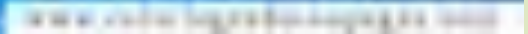

## 100 ans plus tard TIVERS SOCIAI

#### Nouvelle-France en

**Escale p.111 à 122 (unités 29-30)**

THE CONTROLL OF A REAL PROPERTY.

# Science

**Regarde les films et fais les quiz**

**Pour visionner les vidéos, utilisez le nom d'utilisateur: lemarinier\_1 et le mot de passe:ecole34** <https://fr.brainpop.com/sciencesdelaterre/planeteterre/meteo/> **:la météo** <https://fr.brainpop.com/sciencesdelaterre/climatetmeteo/vent/>**: le vent Lecture**

<https://www.dropbox.com/s/bq914eeqhpoyldc/la%20t%C3%AAte%20dans%20les%20nuages.pdf?dl=0> <https://www.dropbox.com/s/9v35uxpdia0ktuc/les%20nuages.pdf?dl=0> <https://www.dropbox.com/s/9v35uxpdia0ktuc/les%20nuages.pdf?dl=0> <https://www.dropbox.com/s/tasri5ib7unw3lq/les%20technologies%20de%20l%27environnement.pdf?dl=0>

**Cahier BIZZ p. 145-150**

**Correction de la carte d'exploration( BIZZ)**

https://www.dropbox.com/s/y5bbnoxf1tcbzi3/3e UTE carte expl o\_corr5.pdf?dl=0

#### **Technique poilue**

<https://www.youtube.com/watch?v=MOF2OeKV-9A>

## **Encore une fois, une photo de votre création serait appréciée.**

Tertos plastilgues

www.codus.boxx800.00098.00.000

**Uestions ?** 

ous pouvez me contacter via messenger et je vous répondrai

www.cadur log.cadus.oupxg.ca.uo

# Brsoin de vous Je vous aime